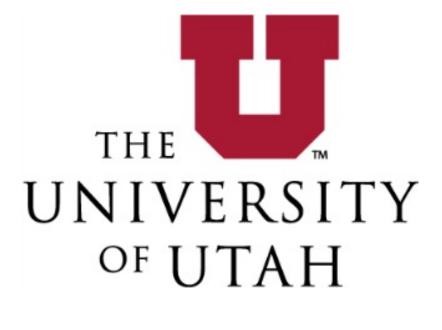

# **Faculty Hiring**

## Contents

| Step 1:                                         | 3  |
|-------------------------------------------------|----|
| Opening a search (start a posting):             |    |
| Posting Details                                 | 7  |
| Posting Specific Questions                      | 13 |
| Applicant Documents                             |    |
| Posting Documents                               | 15 |
| Search Committee                                | 16 |
| Search Committee Rankings                       | 17 |
| Posting Details                                 |    |
| Posting Workflow                                |    |
| Transitioning Candidates:                       |    |
| Step 2: Search Update (Permission to Interview) | 19 |
| See search update form                          |    |
| Step 3: Hiring Proposal                         |    |
| Log in                                          |    |
| Workflow:                                       | 23 |
| Offer Accepted or Declined:                     | 23 |

## Step 1:

## Opening a search (start a posting):

- 1. LOGIN to CIS www.utah.edu
  - a. Locate the "Applicant Tracking System" applet under the "EMPLOYEE" tab
  - b. Enter the University of Utah System
- 2. Or go to: <u>https://utah.peopleadmin.com/hr/shibboleth</u>

| UNIVERSITY<br>OF UTAH*     | <u>(</u>                                                                                                    |                                                                                                    | UNIVERSITY OF UTAH<br>HEALTH CARE |
|----------------------------|----------------------------------------------------------------------------------------------------|----------------------------------------------------------------------------------------------------|-----------------------------------|
| ı                          | ₋ogin                                                                                                    |                                                                                                    |                                   |
|                            | uNID: (e.g. u8675309)<br>Password:                                                                                                    | Forgot your uNID?                                                                                                    |                                   |
|                            | LOGIN                                                                                                    | Forgot your password?                                                                                                    |                                   |
| U                          | aution: Before entering your uNID or pa<br>RL bar of your browser is directing you                                                                                                    | to a University of Utah web site.                                                                                                    |                                   |
| th<br>yo<br>yo<br>re<br>yo | nportant security information: This log<br>e site you requested and to other prote<br>bour security, log out of the services you us<br>u have finished your session. Some b<br>tain cookie information by default even<br>pur browser's support documentation tu<br>tomatically upon exit. Instructions for C | cted University of Utah websites. For<br>are using and exit your browser wher<br>rowsers, including Google Chrome,<br>after you close your browser. Review<br>o set your browser to clear cookies | 1                                 |

Choose Department Admin if you have more than one role in PeopleAdmin.

Click on Postings and choose Campus Faculty

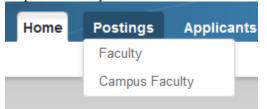

Click Create New Posting

## Campus Faculty Postings

Create New Posting

## Click Create from Title

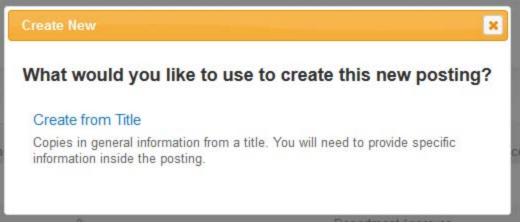

## Click on Appropriate Job Title Description for Posting (Start from lowest rank advertising for):

|                   |                                | -            | 0 (                |               |                 | 0 /       |
|-------------------|--------------------------------|--------------|--------------------|---------------|-----------------|-----------|
| Job Title<br>Code | Job Title<br>Description       | Job<br>Grade | Patient Care Job < | →↑↓ X<br>Type | Salary<br>Range | (Actions) |
| (None)            | Job Title Description          |              |                    | Faculty       |                 | Actions   |
| 123456            | Campus Faculty Position        | 014          | No                 | Faculty       | 50,000 - 60,000 | Actions   |
| 123456            | Campus Faculty New Position    | A00          | No                 | Faculty       | 20000 to 30000  | Actions   |
| 3050              | Adjunct Assistant Librarian    | A00          | No                 | Faculty       | 20000 to 500000 | Actions   |
| 9104              | Adjunct Assistant Professor    | A00          | No                 | Faculty       | 20000 to 500000 | Actions   |
| 9187              | Adjunct Associate Librarian    | A00          | No                 | Faculty       | 20000 to 500000 | Actions   |
| 9102              | Adjunct Associate Professor    | A00          | No                 | Faculty       | 20000 to 500000 | Actions   |
| 9105              | Adjunct Instructor             | A00          | No                 | Faculty       | 20000 to 500000 | Actions   |
| 9189              | Adjunct Librarian              | A00          | No                 | Faculty       | 20000 to 500000 | Actions   |
| 9106              | Adjunct Professor              | A00          | No                 | Faculty       | 20000 to 500000 | Actions   |
| 0328              | Assistant Dean                 | 000          | No                 | Faculty       | 20000 to 500000 | Actions   |
| 9222              | Assistant Librarian            | A00          | No                 | Faculty       | 20000 to 500000 | Actions   |
| 9506              | Assistant Librarian (Clinical) | A00          | No                 |               | 20000 to 500000 | Actions   |
| 9507              | Assistant Librarian (Lecturer) | A00          | No                 | Faculty       | 20000 to 500000 | Actions   |
| 9139              | Assistant Professor            | A00          | No                 | Faculty       | 20000 to 500000 | Actions   |
| 9140              | Assistant Professor (Clinical) | A00          | No                 | Faculty       | 20000 to 500000 | Actions   |
| 9194              | Assistant Professor (Lecturer) | A00          | No                 | Faculty       | 20000 to 500000 | Actions   |
| 0016              | Assistant Professor, Clinical  | A00          | No                 | Faculty       | 20000 to 500000 | Actions   |
| 0329              | Associate Dean                 | 000          | No                 | Faculty       | 20000 to 500000 | Actions   |
| 0410              | Associate Department Chair     | A00          | No                 | Faculty       | 20000 to 500000 | Actions   |
| 9221              | Associate Librarian            | A00          | No                 | Faculty       | 20000 to 500000 | Actions   |
| 9504              | Associate Librarian (Clinical) | A00          | No                 |               | 20000 to 500000 | Actions   |
| 9505              | Associate Librarian (Lecturer) | A00          | No                 |               | 20000 to 500000 | Actions   |
| 9125              | Associate Professor            | A00          | No                 | Faculty       | 20000 to 500000 | Actions   |
| 9126              | Associate Professor (Clinical) | A00          | No                 | Faculty       | 20000 to 500000 | Actions   |
| 9195              | Associate Professor (Lecturer) | A00          | No                 | Faculty       | 20000 to 500000 | Actions   |
| 9141              | Clinical Assistant Professor   | A00          | No                 | Faculty       | 20000 to 500000 | Actions   |
| 9144              | Clinical Associate Professor   | A00          | No                 | Faculty       | 20000 to 500000 | Actions   |
| 9198              | Clinical Attending             | A00          | No                 | Faculty       | 20000 to 500000 | Actions   |
| 9142              | Clinical Instructor            | A00          | No                 | Faculty       | 20000 to 500000 | Actions   |

Create Posting from this title

Department \*

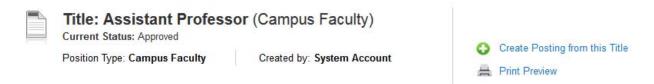

Edit Job Title to what desired (i.e. Assistant/Associate/Full Professor) if hiring at any level.

|     | New Posting                                             | Create New Posting Cancel          |
|-----|---------------------------------------------------------|------------------------------------|
|     | * Required Information                                  |                                    |
|     | Job Title *                                             | Assistant/Associate/Full Professor |
|     | se VP Area, Division/College and D<br>ganizational Unit | epartment:                         |
| VP  | Area 🕺                                                  | Select a VP Area                   |
| Div | ision/College *                                         | •                                  |

Choose workflow state for applications to be in when submitted (default is **Under Review by Department/Committee**)

-

| Applicant Workflow |                                      |  |
|--------------------|--------------------------------------|--|
| Workflow State     | Under Review by Department/Committee |  |

When an application is submitted for this job, it should move to which state in the Candidate Process workflow?

#### References

Choose when to have letters of reference solicited automatically by the system and state to have application in when all recommendations have been received. Use if collecting references in the system. Must choose recommendation type of Reference Letter if letters are to be allowed to be uploaded.

| References                                       |                                                 |
|--------------------------------------------------|-------------------------------------------------|
| Reference Notification                           |                                                 |
| Request References to submit Recommendations     | when candidate reaches selected workflow state? |
|                                                  |                                                 |
| Recommendation Workflow                          | -                                               |
| When all Recommendations have been provided, n   | nove to selected workflow state?                |
|                                                  |                                                 |
| Recommendation Document Type                     | No Document -                                   |
| Allow a document upload when a reference provide | r submits a Recommendation?                     |

Make sure accept applications online if search is online. Include description if anything special for offline applications. No title documents on this page.

#### **Online Applications**

```
Accept online applications?
```

Special offline application instructions

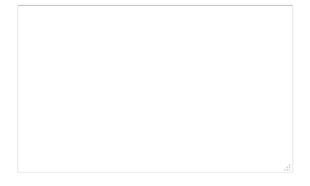

#### **Title Documents**

Please indicate which documents you wish to include on your new posting.

No documents found.

Click Create New Posting

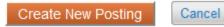

## **Posting Details**

Fill in preferred information based on your posting. Make Job Title and Proposed Rank Match what is in the advertisement.

|   | Visible to Applicants                                 |                                                                                                    |
|---|-------------------------------------------------------|----------------------------------------------------------------------------------------------------|
|   | You MAY NOT alter any lan                             |                                                                                                    |
|   | Job Title                                             | Assistant/Associate/Full Professor                                                                                                    |
|   | * Proposed Faculty Rank                               | Assistant/Associate/Full Professor This field is required<br>(ie. Assistant, Tenured, Open)                                                                                                    |
|   | Track                                                 | Tenure Track                                                                                                    |
|   | New Position to Begin                                 | 7/1/2016                                                                                                    |
| × | Text for Job Vacancy<br>Announcement - Web<br>Posting | Insert Job Description to be posted.<br>Double check spelling, spacing and that titles<br>described in position match above.<br>Do not include OEO/AA statement.<br>Automatic below. Will need to copy when<br>posting<br>Use want is approved to post. Minor changes<br>are made |

## EEO/Diversity Information and Notice is Auto-filled and required for your posting.

| EEO/Diversity<br>Information           | The University of Utah is an Equal Opportunity/Affirmative Action employer and educator and its policies prohibit discrimination on the basis of race, national origin, color, sex, sexual orientation, gender identity/expression, religion, age, status as a person with a disability, genetic information, or veteran's status. Minorities, women, veterans, and those with disabilities are strongly encouraged to apply. Veterans' preference is extended to qualified veterans. To inquire further about the University's nondiscrimination and affirmative action policies or to request a reasonable accommodation for a disability in the application process, please contact the following individual who has been designated as the University's Title IX/ADA/Section 504 Coordinator: Director, Office of Equal Opportunity and Affirmative Action, 201 South Presidents Circle, Rm. 135, Salt Lake City, UT 84112, (801) 581-8365, email: oeo@utah.edu. |
|----------------------------------------|----------------------------------------------------------------------------------------------------|
| Notice                                 | The University is a participating employer with Utah Retirement Systems<br>("URS"). To be eligible for retirement contributions, you must be hired into a<br>benefit-eligible position. Certain new hires are automatically assigned to the<br>URS retirement plan and other employees with prior URS service, may elect to<br>enroll in URS within 30 days of hire. Regardless of whether they are hired into a<br>benefit-eligible position or not, Individuals who previously retired and are<br>receiving monthly retirement benefits from URS must notify the Benefits<br>Department upon hire. Please contact Utah Retirement Systems at (801)<br>366-7770 or (800) 695-4877 or the University's Benefits Department at (801)<br>581-7447 for information.                                                                                                    |
| Special Instructions for<br>Candidates | Include special instructions to candidates regarding application.                                                                                                    |

Open date of advertisement and when advertisement should close. Can be closed until filled or choose a date to close.

Open Date 9/01/2015 Close Date 9/30/2015 Open Until Filled 📝 Requisition number is the PRN number and will be auto-filled when submitted.

#### **Requisition Number**

Type should be Faculty (is default for position)

Type Faculty -

Fill out area not visible to applicants.

## Note: Providing this information replaces the need for a chair to dean letter in the process. Also will not be required at hiring proposal or epaf stage.

| Not Visible to Applicants      |                                                                                                    |
|--------------------------------|----------------------------------------------------------------------------------------------------|
| Proposed Start Date            | 7/1/2016                                                                                                    |
| Hiring Unit(s)                 | Mechanical Engineering                                                                                                    |
| Unit Faculty FTE               | 25.5<br>(total of all faculty FTE in Unit)                                                                                           |
| Faculty Departures             | George Smith to Stanford                                                                                                    |
| Projected Faculty<br>Losses    | Greg Johnson-Retiring 6/30/2015<br><br>(list those expected to retire, resign, or to be on phased retirement by July<br>1 next year) |
| New Faculty Members<br>in Unit | Angela Morgan<br>Fred Hill<br>                                                                                                    |

| Area of Search                                                           | State specific area of search for<br>this position. I.e. Thermodynamics,<br>etc.                                                                                                    |
|--------------------------------------------------------------------------|----------------------------------------------------------------------------------------------------|
|                                                                          | (include projected research areas, instructional roles and past/expected<br>enrollments in are of instruction, is it part of a transformative excellence<br>proposal?)                                                                                                    |
|                                                                          | List number of openings (limits number of hiring proposals per posting)                                                                                                    |
| Number of Targeted                                                       | 1                                                                                                    |
| Openings                                                                 | List financial information for posting                                                                                                    |
| Proposed Annual                                                          |                                                                                                    |
| Salary                                                                   | \$##,###                                                                                                    |
| ,                                                                        |                                                                                                    |
|                                                                          | \$###,###                                                                                                    |
| Expected Start-up                                                        | <b>\$</b> ### <b>,</b> ###                                                                                                    |
|                                                                          | (if applicable)                                                                                                    |
| Sources of funds                                                         | State where funds are coming from.                                                                                                    |
| Pass Message<br>Edit pass message if<br>needed (default to<br>the right) | Thank you for your interest in this position. The screening and selection process is currently underway and will continue until a successful candidate is chosen. Should review of your qualifications result in a decision to pursue your candidacy, you will be contacted. We |

Quicklink is unique to each posting. Click acknowledgement for veterans preference.

| Quicklink for Posting                                | http://utah-sb.peopleadmin.com/postings/44457                                                                         |
|------------------------------------------------------|----------------------------------------------------------------------------------------------------|
| Veterans Preference<br>Forwarding<br>Acknowledgement | By clicking here, I acknowledge that I will forward this U of U Veterans<br>Preference process to the hiring manager. |

Fill out recruitment activity. Click Add Recruitment Activity Entry to add each advertising venue. Higher Ed Jobs is automatically posted by HR and we require DiverseJobs. College logins will be provided to college admins for use by all admins in college.

Recruitment Activity

We require that you include two national outlets and two diversity outlets. After entering an outlet, click the "Add Recruitment Activity Entry" button to add another.

Add Recruitment Activity Entry

| Where will you recruit?                                                               | Diverse Issues in Higher Education |
|---------------------------------------------------------------------------------------|------------------------------------|
| When?                                                                                 | 9/1/2015-9/30/2015                 |
| Is this a request to<br>continue a search<br>authorized in the past<br>academic year? | No 🔻                               |
| If yes, indicate previous search.                                                     |                                    |

Fill out Reference Information. Choose whether or not the department will accept references online and set limits. Note that tenure-line hires require at least 3 letters of reference for hire.

| Reference Information                   |                   |
|-----------------------------------------|-------------------|
| Accept References?                      | Yes 🔻             |
| Maximum Number of<br>References         | 5                 |
| Minimum Number of<br>References         | 3                 |
| Instructions for<br>Reference Providers | Include specifics |

Use this field to communicate additional instructions or contact information to reference providers.

Click Save to keep your progress and next to continue to the next section.

## **Posting Specific Questions**

If you prefer to add specific questions to the posting, click add a question. If not, click next.

| Posting Specific Questions |            |               | S        | Save << Pre | v Next >>      |
|----------------------------|------------|---------------|----------|-------------|----------------|
| Included                   | Supplement | tal Questions |          |             | Add a question |
| Position                   | Required   | Category      | Question |             | Status         |
|                            |            |               |          | Save << Pre | v Next >>      |

To add a question, choose from the list: Choose question(s) and then submit.

#### **Available Supplemental Questions**

| Categ | gory: Any  | <ul> <li>Keyword:</li> </ul>                                                                                                    |
|-------|------------|----------------------------------------------------------------------------------------------------|
| Add   | Category   | Question                                                                                                    |
|       | Credential | Do you currently have a Basic Life Support Health Care Provider card and Advanced Cardiac Life Support certification? If not, do you agree to obtain the certification within six months of hire? |
|       | Credential | Are you currently certified as a Nursing Assistant/Nurses Aide, or are you currently attending a nursing education program?                                                                       |
|       | Credential | A valid driver's license is necessary for employment in this position. Do you have a valid driver's license?                                                                                      |
|       | Credential | Do you have a High School Diploma, GED, or equivalency?                                                                                                    |
|       | Credential | Do you have a State or National certification in sign language interpretation?                                                                                                    |
|       | Credential | Have you completed a certified Medical Assistant program or equivalent (Intermediate EMT)?                                                                                                    |
|       | Credential | Do you have current ASCP certification or at least one year of medical lab experience?                                                                                                    |
|       | Credential | Are you currently licensed to practice as a Physician's Assistant in the State of Utah?                                                                                                    |
|       | Credential | Do you have a current Advanced Cardiopulmonary Life Support certification?                                                                                                    |
|       | Credential | Are you certified as an Eye Bank Technician, Ophthalmic Technician or Tissue Bank Specialist?                                                                                                    |
|       | Credential | Are you currently certified as a Phlebotomist or Medical Assistant?                                                                                                    |
|       | Credential | Do you currently have an AALAS certification? If not, do you agree to obtain one within three months of hire?                                                                                     |
|       | Credential | Do you have a valid Utah State Pesticide Applicator License?                                                                                                    |
|       | Credential | Do you possess a valid Utah Commercial Driver's License class A or B; licensed for air brakes and tanker endorsement; and a current Department of Transportation (DOT) medical card?              |
|       | Credential | Do you have a valid Utah Commercial Drivers License class A or B; an airbrake license; Department of Transportation (DOT) medical card; and proof of insurability?                                |

Displaying 1 - 15 of 2042 in total

← Previous | Next →

Can't find the one you want? Add a new one

Submit Cancel

## **Applicant Documents**

Choose required and optional documents.

## If required is chosen, the applicant must upload before submitting.

#### **Applicant Documents**

| Order | Name                                                                              | Not Used | Optional                     | Required |   |   |  |
|-------|-----------------------------------------------------------------------------------|----------|------------------------------|----------|---|---|--|
| 1     | Appropriate discharge<br>document (such as a DD-214 –<br>Member Copy 4) – Veteran |          | ۲                            | 0        |   |   |  |
|       |                                                                                   |          | dum to the U<br>Veteran Only |          | ۲ | 0 |  |
| 3     | Resume                                                                            |          | 31.2169 after<br>⊚           |          |   |   |  |
| 4     | Cover Letter                                                                      | ۲        | $\bigcirc$                   | 0        |   |   |  |
| 5     | Transcripts                                                                       | ۲        | $\bigcirc$                   | 0        |   |   |  |
| 6     | Letter of Recommendation 1                                                        | ۲        | $\odot$                      | 0        |   |   |  |
| 7     | Letter of Recommendation 2                                                        | ۲        | 0                            | O        |   |   |  |
| 8     | Letter of Recommendation 3                                                        | ۲        | ©                            | ©        |   |   |  |

## Click Save or Next

Save << Prev Next >>

## **Posting Documents** Add required documentation.

## Chair to Dean Letter is no longer required with documentation due to earlier questions.

| Posting Documents | Save | << Prev | Next >> |  |
|-------------------|------|---------|---------|--|
|                   |      |         |         |  |

PDF conversion must be completed for the document to be valid when applicable.

| Document Type                                           | Name Status | (Actions)  |
|---------------------------------------------------------|-------------|------------|
| Faculty Budget Authorization                            |             | Actions    |
| Faculty Letter from Chair to Dean                       |             | Actions    |
| Faculty Position Description                            |             | Actions    |
| New Classification Paperwork - Memo                     |             | Actions    |
| Human Resources Market Data                             |             | Actions    |
| OEO Faculty Training Roster                             |             | Actions    |
| Faculty Exception to Search Request                     |             | Actions    |
| New Classification Paperwork - Job Description          |             | Actions    |
| New Classification Paperwork - Org Chart                |             | Actions    |
| CV for Exception to Search Request                      |             | Actions    |
| Search Update Form (prior to inviting final candidates) |             | Actions    |
|                                                         | Save << Pre | ev Next >> |

#### Search Committee

Add Search committee to the posting. Use Search or Add a new member

Note: if you need a search committee member not in our system please contact Heather Call and she can file an affiliate form.

| Search Committee | Save | << Prev | Next >> |  |
|------------------|------|---------|---------|--|
|                  |      |         |         |  |

#### Search Committee Members

No Search Committee Members have been assigned to this Posting yet.

#### Search

Find a User to assign as a Search Committee Member.

| First Name    |  |
|---------------|--|
| Last Name     |  |
| Email Address |  |

Search

#### Search Committee Rankings

Click Add a Criterion. If search committee comments are to be in the system, appropriate criterion need to be chosen at this level to allow them to add comments/feedback/notes on their review.

| Search Co    | ommittee Rankings | Save << Prev Next >>         |
|--------------|-------------------|------------------------------|
| Included Eva | luative Criteria  | Add a Criterion              |
| Category     | Description       | Weight Workflow State Status |
|              |                   | Save <> Prev Next >>         |

Criterion listed: We advise on interviewing the candidates as opposed to ranking them. Available Evaluative Criteria

| Categ | gory: Any | y      | ✓ Keyword:                                                                                                    |
|-------|-----------|--------|----------------------------------------------------------------------------------------------------|
| Add   | Categor   | у      | Description                                                                                                    |
|       | Uncatego  | orized | Assign this candidate an overall ranking:                                                                        |
|       | Uncatego  | orized | Please review candidates, make comments and indicate whether they should receive consideratio for the short list |
|       | Uncatego  | orized | Does this candidate have previous custodial experience?                                                          |
|       | Uncatego  | orized | Did the candidate include employment history on their application or attach a resume with employment history?    |
|       | Uncatego  | orized | Should this applicant be interviewed?                                                                            |
|       | Uncatego  | orized | Are you willing to pursue a joint appointment at the VA?                                                         |
|       | Uncatego  | orized | Has applicant completed Movement Disorders Fellowship Training?                                                  |
|       | Uncatego  | orized | Comment on candidate's area of specialty and whether he or she would be a good fit.                              |
|       | Uncatego  | orized | List the advantages of hiring this candidate.                                                                    |
|       | Uncatego  | orized | List the disadvantages of hiring this candidate.                                                                 |
|       | Uncatego  | orized | Discuss any concerns about candidate.                                                                            |
|       | Uncatego  | orized | Rank candidates according to the following criteria.                                                             |
|       | Uncatego  | orized | 1. Writing skills and verbal acuity.                                                                             |
|       | Uncatego  | orized | 2. Understanding of media landscape – print, television, radio and digital.                                      |
|       | Uncatego  | orized | Knowledge of local and regional media outlets.                                                                   |

Displaying 1 - 15 of 80 in total

← Previous | Next →

Can't find the one you want? Add a new one

Submit Cancel

## Posting Details

Double check posting and then Take Action on Posting

| (Campus Faculty) Edit E<br>Current Status: Draft<br>Position Type: Campus Faculty<br>Department: 00068 - Mechanical<br>Engineering | Oreated by: TRINA RICH<br>Owner: TRINA RICH                                                                     | <ul> <li>See how Posting looks to Applicant</li> <li>Print Preview (Applicant View)</li> <li>Print Preview</li> </ul> |
|----------------------------------------------------------------------------------------------------|----------------------------------------------------------------------------------------------------|----------------------------------------------------------------------------------------------------|
| Summary History Settings                                                                                                    | Hiring Proposals                                                                                                |                                                                                                    |
| Posting Details Edit                                                                                                    |                                                                                                    |                                                                                                    |
| Visible to Applicants                                                                                                    |                                                                                                    |                                                                                                    |
| You MAY NOT alter any langu                                                                                                    | ST be included in all advertisements.<br>Jage in either statement. For Health<br>e also include the EXCEPTIONAL |                                                                                                    |
| (This text is not visible to applic                                                                                                | ants)                                                                                                    |                                                                                                    |
|                                                                                                    | ants)<br>Assistant/Associate/Full Professor                                                                     |                                                                                                    |
| (This text is not visible to applic                                                                                                |                                                                                                    |                                                                                                    |
| (This text is not visible to applic                                                                                                | Assistant/Associate/Full Professor                                                                              |                                                                                                    |
| (This text is not visible to applic<br>Job Title<br>Proposed Faculty Rank                                                          | Assistant/Associate/Full Professor<br>Assistant/Associate/Full Professor                                        |                                                                                                    |
| (This text is not visible to applic<br>Job Title<br>Proposed Faculty Rank<br>Department                                            | Assistant/Associate/Full Professor<br>Assistant/Associate/Full Professor<br>00068 - Mechanical Engineering      |                                                                                                    |

Send posting to Department Approver

#### **Posting Workflow**

Dept. Admin  $\rightarrow$  Chair  $\rightarrow$  Dean  $\rightarrow$  DFA  $\rightarrow$  AVP Budget  $\rightarrow$  SVP/AVP Faculty  $\rightarrow$  Approved for posting

#### **Transitioning Candidates:**

After applications are received and reviewed, they need to be moved to not selected, screening interview, etc.

Go to Posting

Choose the applicant you would like to move and transition to preferred state.

All applicants need to be transitioned

## Step 2: Search Update (Permission to Interview)

#### See search update form

Submitted when short list of candidates department wants to interview onsite have been decided. Provides a description of the search process and what is known about the pool and tries to avoid issues later in the process.

- 1. If a campus faculty posting (PRN####CF), please attach search update to posting, send a copy to <u>officeforfaculty@utah.edu</u> and transition the candidate through the candidate review workflow. When approved, the c
  - a. Candidate Review (Department Admin)
  - b. Candidate Review (Department Approver)
  - c. Candidate Review (Dean/Org Head)
  - d. Candidate Review (AVP/OED)
  - e. Candidate Review (SVP/DFA)
  - f. Permission to interview (approved for onsite interview)
- 2. If it is faculty posting (PRN#####F), please email it to <u>officeforfaculty@utah.edu</u>. When approval received, transition the candidates to onsite interview. Please make sure the chair and dean have seen the form before submitting.

## Step 3: Hiring Proposal

#### Log in

- 1. LOGIN to CIS www.utah.edu
  - a. Locate the "Applicant Tracking System" applet under the "EMPLOYEE" tab
  - b. Enter the University of Utah System
- 2. Or go to: https://utah.peopleadmin.com/hr/shibboleth

Choose the appropriate role if you have more than one role in PeopleAdmin.

Go to the posting

Choose the applicant you would like to move and go into the application.

Move to Recommend for Hire-Begin Hiring Proposal

Click on Green Start Hiring Proposal

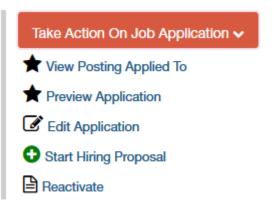

Fill out requested information.

- 1. Make sure proposed hire job code matches what you want to hire at.
- 2. Include faculty vote on appointment and rank in format of yes/no/abstentions.
- 3. Attach letters of recommendation (3 tenureline, 2 careerline) or note in number of reference letters included that they are attached to application.
- 4. Attach draft offer letter.
- 5. Take action on hiring proposal sending it through approval process. Hiring proposal must be approved before offer is made.

## Faculty Hiring Proposal

## Check spelling

Please include the draft offer letter and at least three letters of recommendation with this proposal.

| Selected Candidate Informa              | ation                                                             |
|-----------------------------------------|-------------------------------------------------------------------|
| First Name                              | Jennifer                                                          |
| Last Name                               | Cargill                                                           |
| uNID                                    | will be populated if candidate is internal employee               |
| Address1                                | 55 MiraBelle                                                      |
| Address2                                |                                                                   |
| City                                    | Seattle                                                           |
| State                                   | WA                                                                |
| Zip Code                                | 98125                                                             |
| Country                                 | United States of America                                          |
| Veterans Preference                     | No                                                                |
| Highest Education<br>Level              |                                                                   |
| Information on<br>Candidate Selection   | (Please briefly describe the basis for selecting this candidate.) |
| Number of Reference<br>Letters Included |                                                                   |

| Additional Reference<br>Information (if<br>collected) |                         |  |
|-------------------------------------------------------|-------------------------|--|
| Position Information                                  |                         |  |
| Hiring Unit (s)                                       |                         |  |
| Job Code                                              | 123456                  |  |
| Job Title                                             | Campus Faculty Position |  |
| Posting Number                                        | PRN00004CF              |  |
| Posting Open Date                                     |                         |  |
| Actual Start Date                                     |                         |  |
| Proposed Hire Rank                                    |                         |  |
| Proposed Hire Job<br>Code                             |                         |  |
| Base Salary                                           |                         |  |
| Expected Start-up                                     | (if applicable)         |  |
| Sources of funds                                      |                         |  |

Hiring Proposal Number

Save Next >>

# Note: the Letter from Chair to Dean is no longer required due to the additional questions in the posting and search update.

| Please be sure to include the following language in the text of any offer letter. In accordance with Unive<br>ind Board of Trustees of the University of Utah. Utah state law requires the university to perform a bac<br>uccessfully passing a pre-employment criminal background check and a verification of your education | kground check on new employees. This offer of employment is cond |           |  |
|----------------------------------------------------------------------------------------------------|------------------------------------------------------------------|-----------|--|
| PDF conversion must be completed for the document to be valid when applicable.                                                                                                    |                                                                  |           |  |
| Document Type                                                                                                    | Name Status                                                      | (Actions) |  |
| Salary Calculation                                                                                                    |                                                                  | Actions   |  |
| Letter from Chair to Dean (Faculty only)                                                                                                    |                                                                  | Actions   |  |
| Draft Offer Letter                                                                                                    |                                                                  | Actions   |  |
| Patient Care Employee Acknowledgement Form                                                                                                    |                                                                  | Actions   |  |
| Reference Letters                                                                                                    |                                                                  | Actions   |  |
| CDL Signed Drug Testing Program                                                                                                    |                                                                  | Actions   |  |
| Associate Professor/Professor CV                                                                                                    |                                                                  | Actions   |  |
| 4th Quartile Salary Approval Memo from Vice President or Cabinet Member                                                                                                    |                                                                  | Actions   |  |

Required documents: Draft offer letter and Reference letters. Reference letters may be included on the application. Please note they are there when it asks for number of reference letters included.

Click next and Review the Summary. If correct, click "Take Action on Summary" and select to send to department approver.

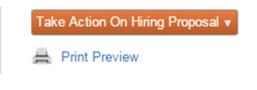

Workflow:

Dept Admin  $\rightarrow$  Chair  $\rightarrow$  Dean  $\rightarrow$  AVP Budget  $\rightarrow$  SVP/AVP Faculty

#### Offer Accepted or Declined:

When approved to offer, the admin will have to transition it to offer accepted or offer declined.

Office for Faculty will then move to ready for epaf for it to be go into the peoplesoft system.